# Android Game Programing Tips

株式会社タイトー ON!AIR事業本部コンテンツ企画部 開発課<br>山田俊一 山田俊一

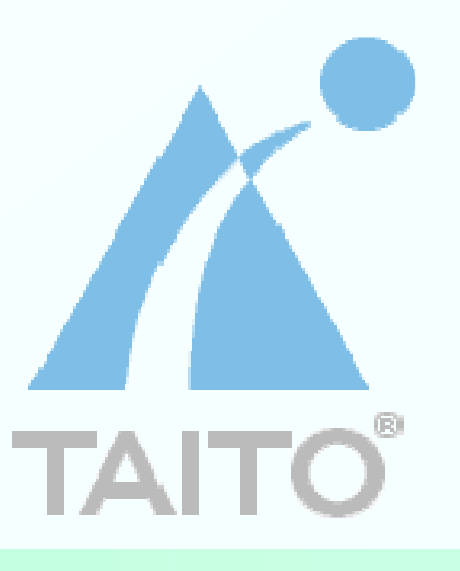

2009/5/8 Androidの会 2009/05/11

### 自己紹介

- 2005年入社 その後の経歴<br>Nedefone/Seftbank DeCe
	- $\bullet$  Vodafone/Softbank DoCoMo (Java) iアプリ
		- 12021 JavaTMアプリ、S!アプリ
	- Webサイト管理(html, perl, MySQL...)<br>、、、、、、、、、、、、、、
		- なんだかいろいろ

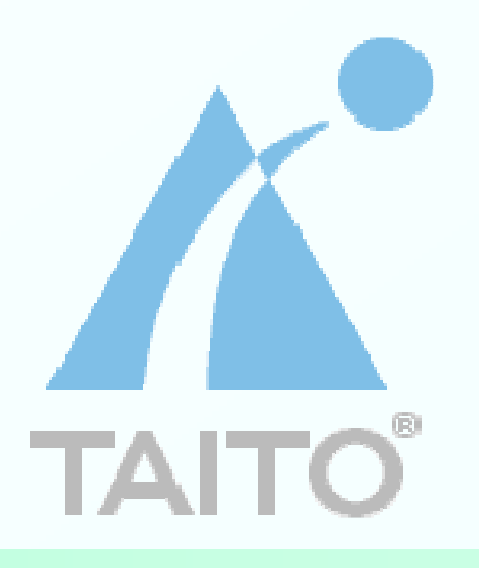

### ゲームってどうやって動いてんの?(1/2)

- パラパラアニメ
	- O I ANIEII YA Y • 1秒間に xx回のループ : xx fps(frame per second)<br>個:20fps=1ループは50ms
		- 例:20fps=1ループは50ms 各種計算処理に15ms -> 35msスリープ各種計算処理に80ms -> スリープ無し, 処理落ち発生中.
- 実例<br>-
	- $\bullet$ • アーケード・コンシューマは 30fps or 60fps<br>- 堆世マプリは10、20fps
	- 携帯アプリは10~30fps
	- 傍目に見てカクカクが目立つのは 8fps 以下
	- TVアニメは24fpsで製作

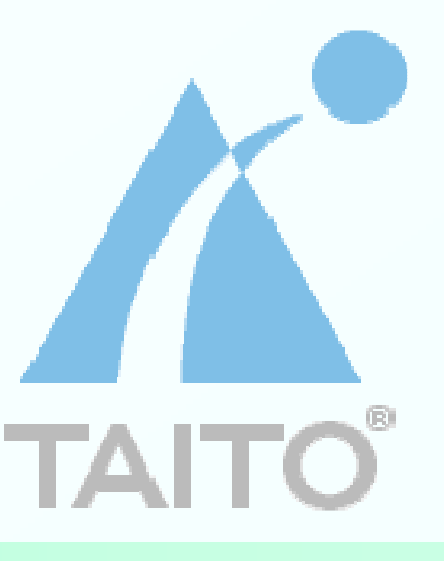

### ゲームってどうやって動いてんの?(2/2)

 $\blacksquare$ 簡易図

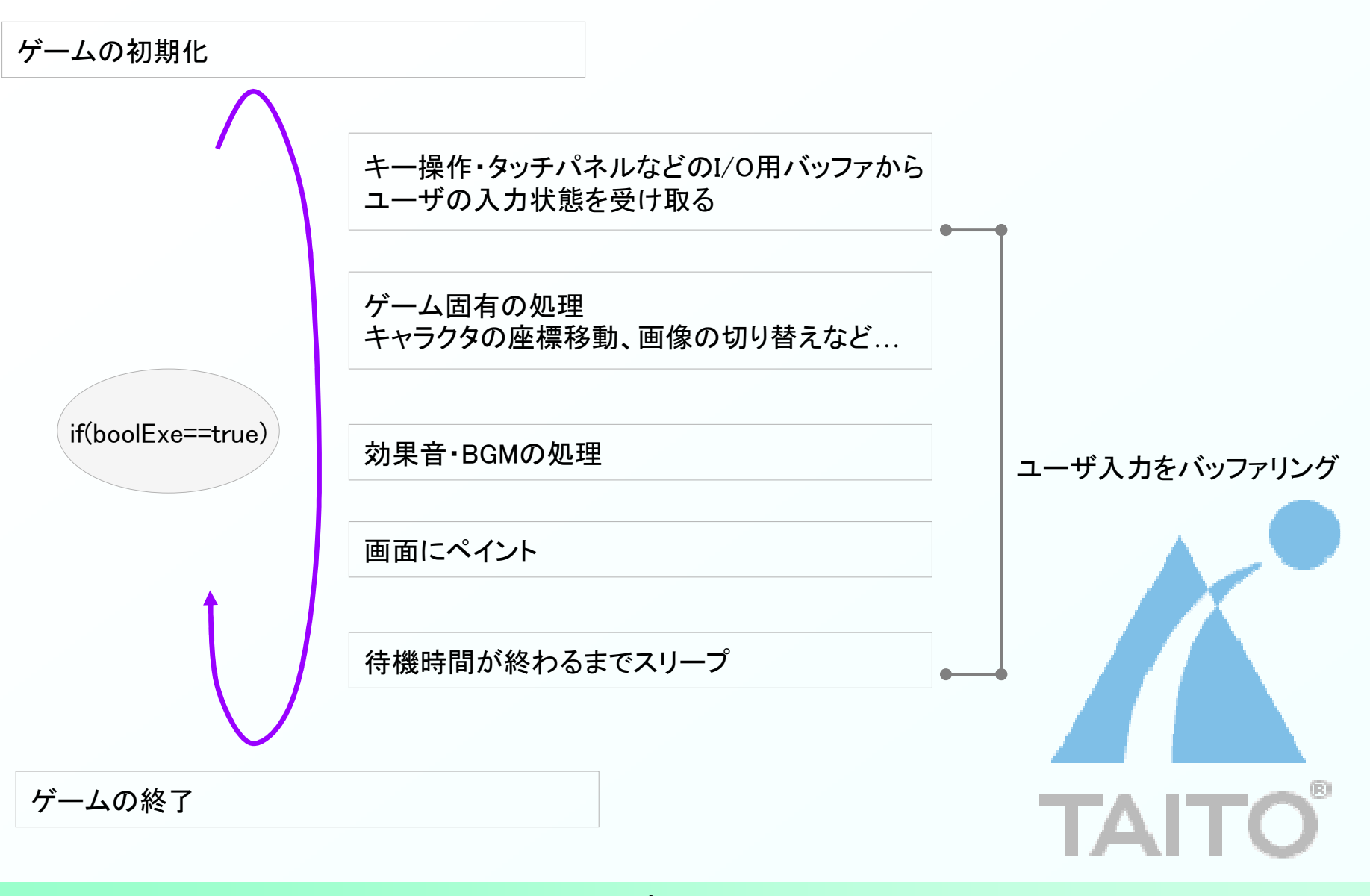

### AndroidのView、いろいろあるよ (1/4)

■ View

- onDraw(Canvas oCanvas)ループ
- (丿 UI+ツトWよつなもW々 • ○ UIキットのようなものを利用し、複数機種へのレイアウト崩れを防止<br>・・、 加理が考い
- $\bullet$ • × 処理が重い<br>・ や - ぱ !! ::/
- やっぱりツール向け

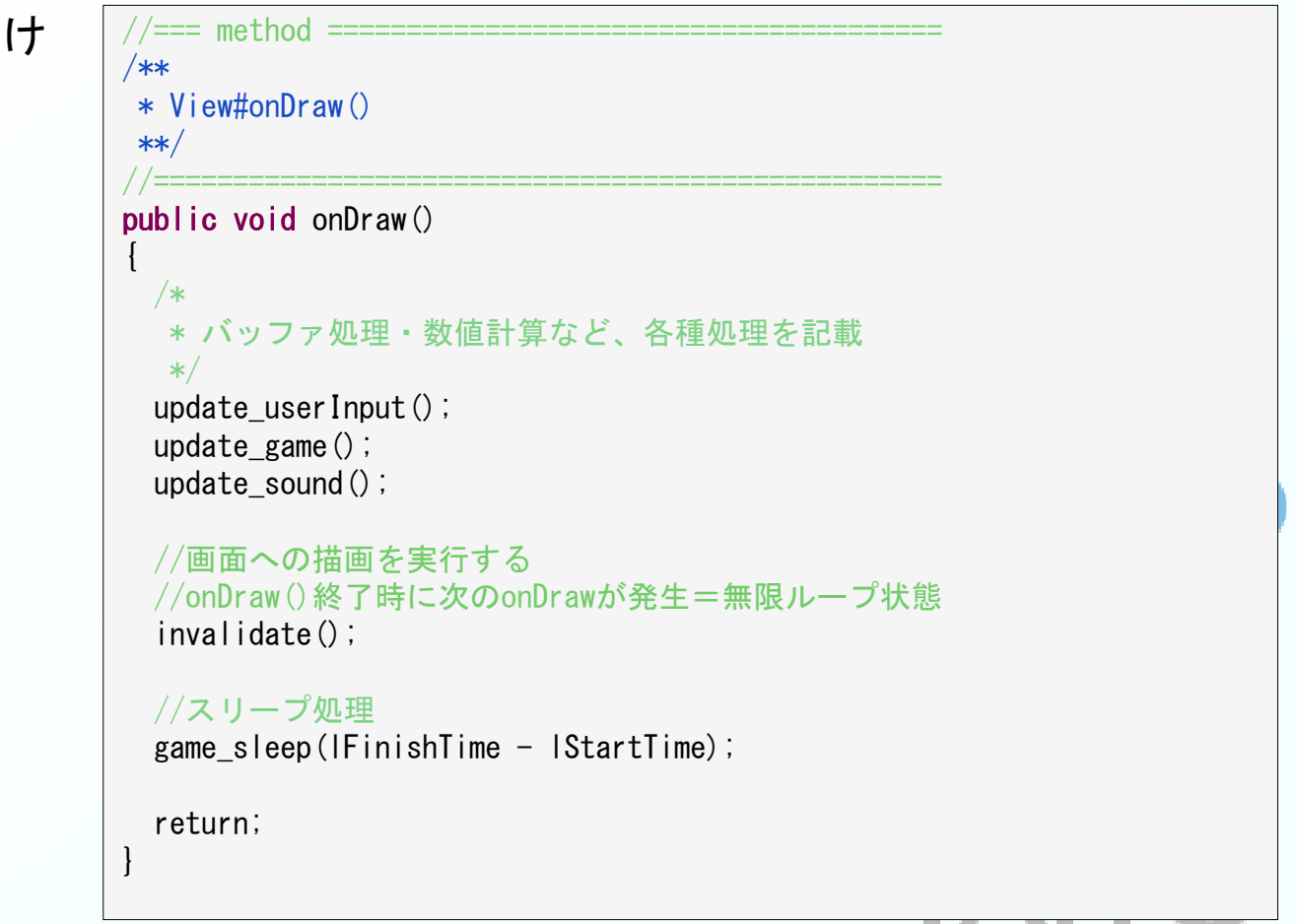

#### AndroidのView、いろいろあるよ (2/4)

- $\blacksquare$  SurfaceView
	- サブクラス作成、別スレッドでループ管理
	- $\bullet$ • 〇 描画処理が軽い!<br>・・・ マプリのライフ+
	- $\bullet$ • × アプリのライフサイクルが分かりにくい<br>- × UIキットが生きちい (かも)
	- $\bullet$ <sup>×</sup> UIキットが使えない(かも)
	- ゲーム向き

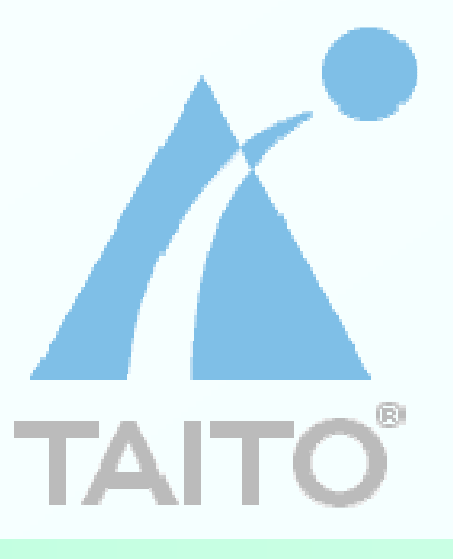

#### AndroidのView、いろいろあるよ (3/4)

SurfaceView, sample

```
public class MyView extends SurfaceView implements SurfaceHolder.Callback
{//===implements =/*** implements : surface生成<br>*/
   *///=================================================public void   surfaceCreated(SurfaceHolder oSH)
  {m_oDrawThread = new DrawThread( SurfaceHolder );
   m_oDrawThread.start();return;}
/////////////////////////////////////////////////////**
* SUB CLASS
   *DrawThread
   *
* Surfaceを用いた描画用スレッド
   **/
////////////////////////////////////////////////////class DrawThread extends Thread
  {public void run()
     {while(boolGameExecute == true)
       {//ゲーム処理}
return;}}}
```
#### AndroidのView、いろいろあるよ (4/4)

- OpenGLを組み込む場合 …
	- - SurfaceView+OpenGL描画用スレッド
		- 更に設計が煩雑になる
		- -ライフサイクルが分かりにくい
		- - Canvas, Drawableを用いた描画処理ができず、iアプリ・S!アプリからの移植性が低い
	- SDK1.5にある新API GLSurfaceView に期待?
		- -OpenGL ESアプリケーションを作りやすくする…らしい

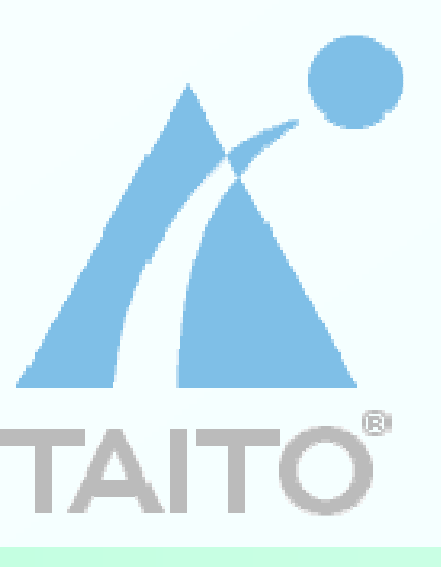

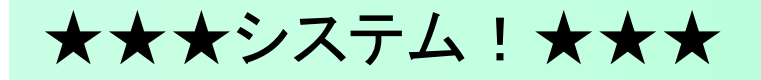

# Android固有の問題と解法システム全般の巻

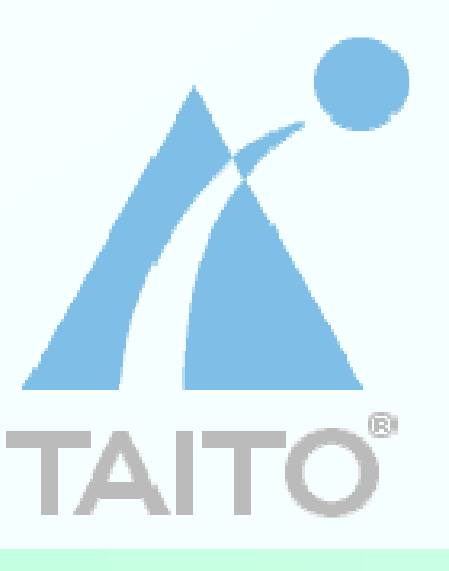

2009/5/8 Androidの会 2009/05/11

### システム編:ライフサイクル注意点

- アプリをしっかりと終了させよう!
	- Backボタンに任せる
	- Activity#finish()を発行する
		- ゾンビアプリが多いよー
- 割り込み処理に対応しよう!
	- Activity#onPause()
	- Activity#onResume()
	- 何も処理しないと、電話が来てもBGMが鳴り続けるよ

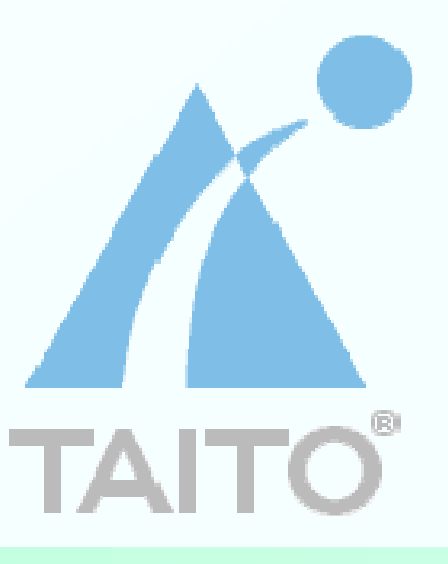

### システム編:バイブレーション機能

## ■ manifest.xmlの修正も必要<br>———————————————————

 $<$ manifest $>$ <code><uses-permission</code> android:name="android permission <code>VIBRATE"</code>  $\left/$   $\right>$  $\langle$ /manifest $\rangle$ 

```
2009/5/8 Androidの会 2009/05/11 11
                             /*** View#onDraw(Bundle)<br>*/
                              \ast/public void onCreate( Bundle savedInstanceState )<br>{
                              {//バイブレーション機能を取得
oVibrator = (Vibrator)getSystemService(Context.VIBRATOR_SERVICE);}
/**
* lTime : 0~負数で強制停止
                              \ast/protected void setVibrator(long lTime)<br><sup>{</sup>
                              {if( oVibrator != null )
                                 {if(\text{ITime} > 0)
                                   {oVibrator.vibrate(lTime);}
else{oVibrator.cancel();
                                   }}
return;}
```
## システム編:ユーザI/O (1/2)

## **■ キー入力**

- onKeyDown() : return true →キー入力を無効化
	- Backボタン、Homeボタンを無効化したい場合に。

```
public boolean   onKeyDown(int iKeyCode, KeyEvent oKeyEvent)
{if(oKeyEvent.getAction() == KeyEvent. ACTION_DOWN)
   {// KEY : BACKif(iKeyCode == KeyEvent.KEYCODE_BACK)
     {m_iKeyBuf |= KEY_SYS_BACK;
        return true;
//return super.onKeyDown(iKeyCode, oKeyEvent);}}return super.onKeyDown(iKeyCode, oKeyEvent);}
```
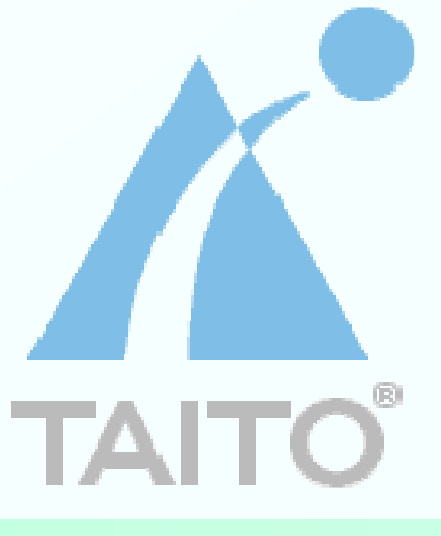

### システム編:ユーザI/O (2/2)

- トラックボール
	- ゲームによっては、値そのまま処理すると違和感が出てくるため 加速度をバッファリングするなど、何かしらの補正をつけるといいかも
		- たとえば…
			- 0.1f -> 1 pix移動
			- 0.3f  $\rightarrow$  5 pix
			- 0.5f -> 10 pix
			- 1.0f -> 50 pix
- タッチパネル<br>エ
	- 重い!激重!
		- -効果的な対応策、無し…

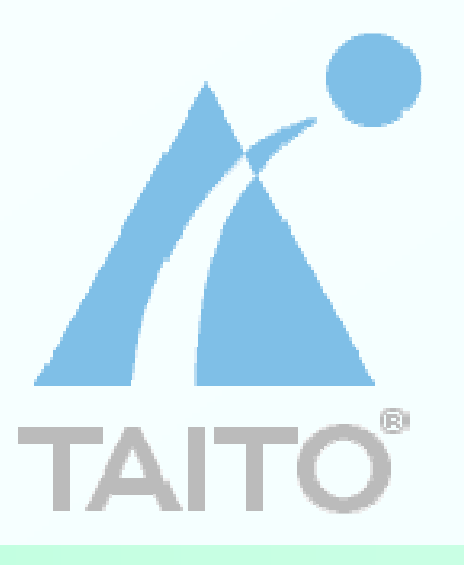

### システム編:Manifest.xml Tips

- $\blacksquare$  configChanges
	- 端末の縦横回転時に実行アプリケーションの再起動を行わない
- screenOrientation
	- Portrait/Landscapeの固定を行う

<activity android:name=".HogeHogeAppName" android:label="@string/app\_name" android:configChanges="orientation|keyboardHidden"android:screenOrientation="portrait">

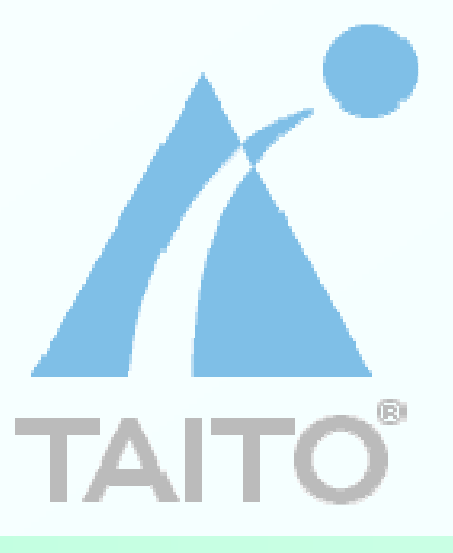

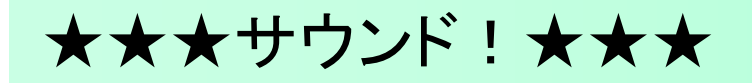

# Android固有の問題と解法音の巻

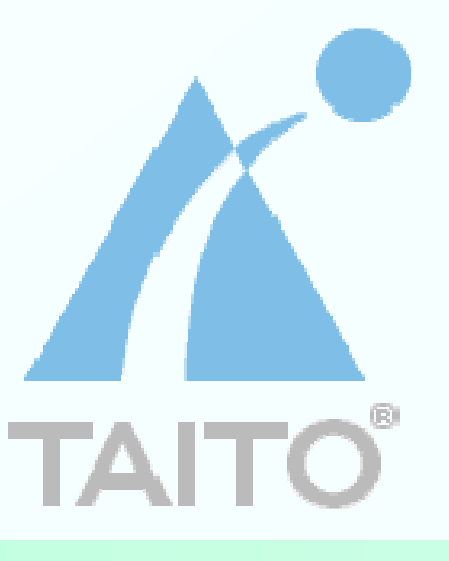

 $2009/5/8$  Androidの会  $2009/05/11$  15

### サウンド編:再生形式(1/2)

- Wav MP3 ■<br>F#a
	- 再生できるけど、再生開始に時間がかかる (毎回バッファリングしてるっぽ い?)
		- BGMのループが途切れやすい
		- `ノ ¬ ━ ┯ *ィ ノ' ノ* (/)`ノ ¬ `'ノ ┗ シューティングのショット音など、SE(効果音)の連続再生ができない
	- 無理に連続再生すると、致命的エラーでアプリが落ちる!
		- それどころか、OSすら落とす

#### →ダメじゃん!

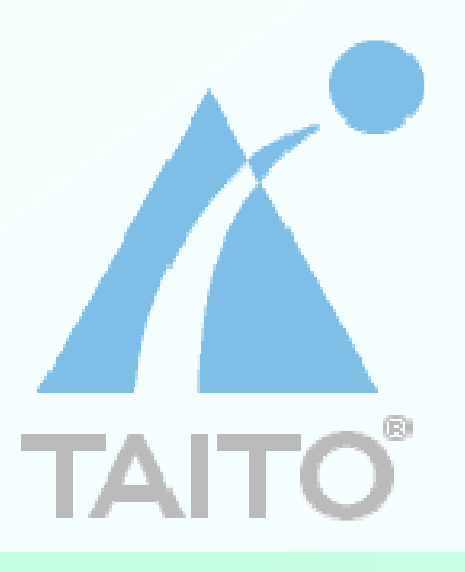

### サウンド編:再生形式(1/2)

- OGG
	- Ogg Vorbis
	- 圧縮音声フォーマット、ライセンスフリー
	- MediaPlayer#start() ですぐに再生開始!
	- SEの連続再生もいけるね!

→SEもBGMもOggで!

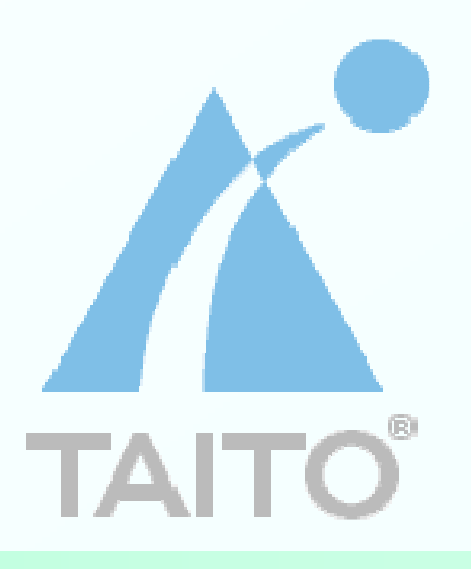

### サウンド編:G1限定のお話、かも

- SEを頭から再生しなおす場合、MediaPlayer#seekTo(0)
	- わざわざpause()する必要無し
- ポート(=同時に可能再生数)は4つ!
	- API側には制限が無いので、ソフトウェア側でポートを管理
		- -- 勝手に空きポートにサウンドデータが割り振られるので、最大同時再生数が 4 になれば良い<br>- imalemente OcCompleticalistences enCompletion()
		- i<mark>mplements</mark> OnCompletionListener, onCompletion()
	- iアプリもS!アプリもポート4つなので、経験者なら楽!

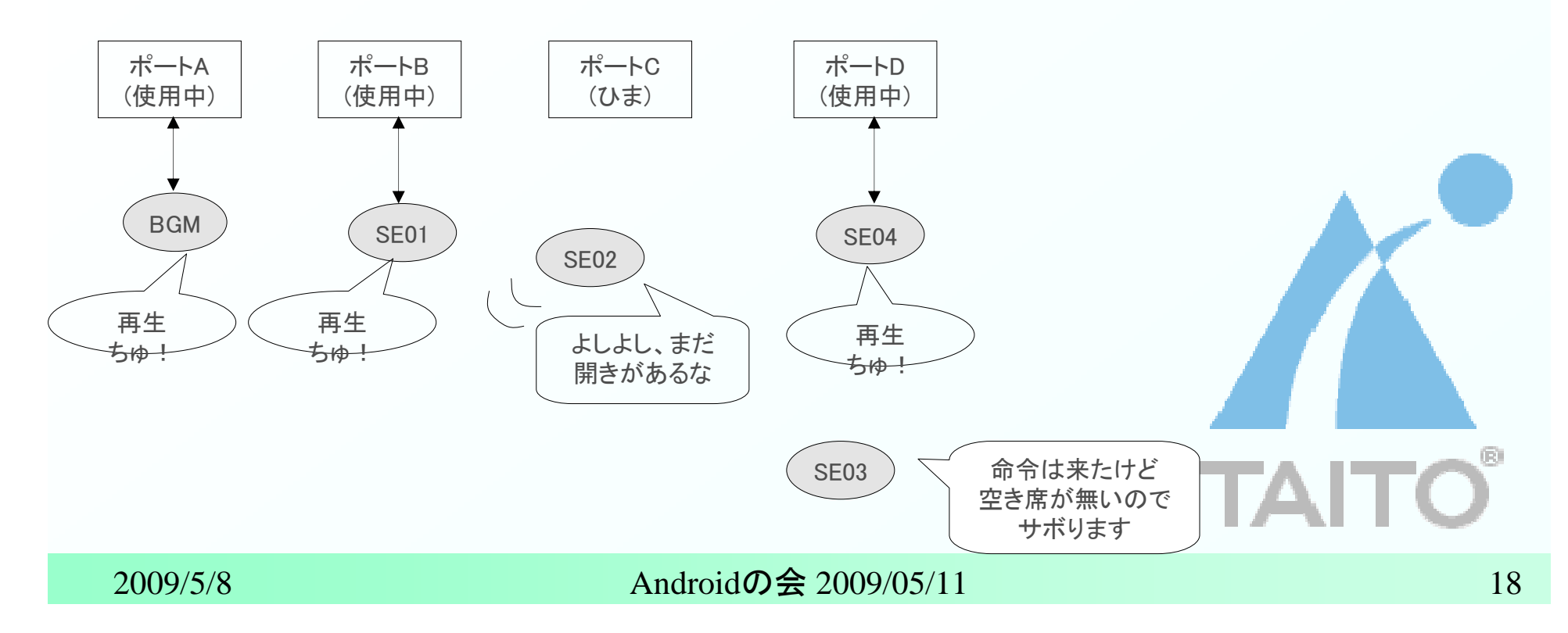

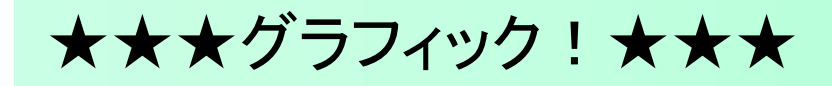

# Android固有の問題と解法グラフィックの巻

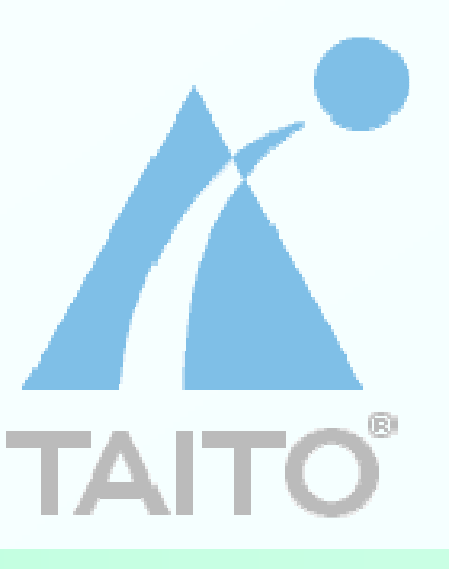

 $2009/5/8$  Androidの会  $2009/05/11$  19

### グラフィック編:こまごまとしたこと

- 処理の重さ=描画範囲
	- 描画範囲、描画する画像領域が広いほど重い
		- onDraw()を用いる場合、Invalidate(x,y,w,h)で書き換え範囲を限定するのも手
	- Png、無駄なヘッダが入っていると処理が重い -たぶん、律儀に全ヘッダ解析+エンコードしてるのだろう
- 画像描画はDrawalbeを使おう
	- createBitmapはDrawableよりもメモリを消費するため、2D画像回転など、限定した処理で用いるほうがよい
- 拡大縮小はアンチエイリアスがかかるので綺麗
	- ただし、すごく処理が重い
	- 前もって拡大縮小済みの画像を持っていたほうがいい

■ 透過pngだけでなく、アルファpngにも対応<br>ー・・・・・・・・・・・・・・・・

- 面白い演出ができるかも

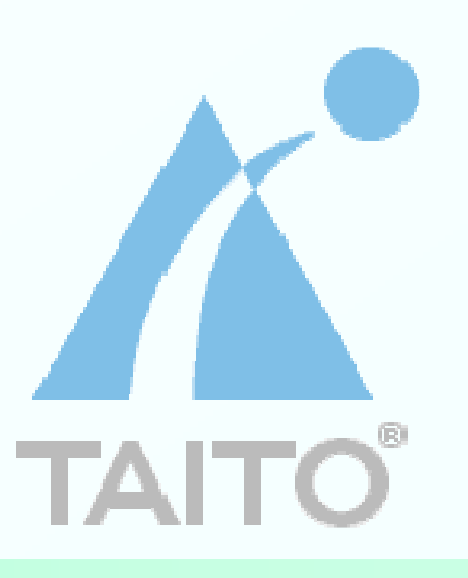

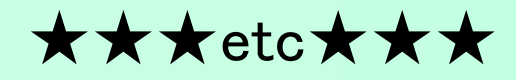

## その他

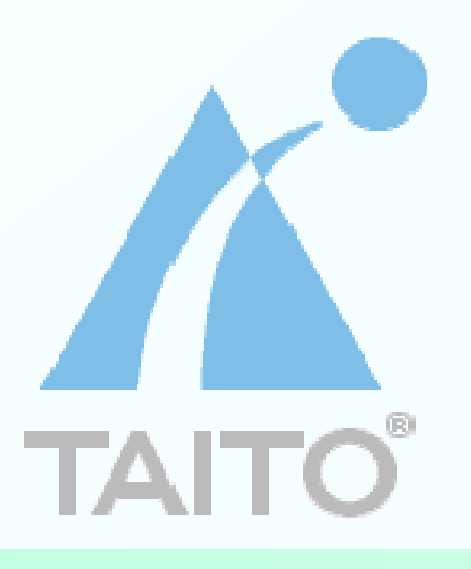

 $2009/5/8$  Androidの会  $2009/05/11$  21

### Eclipse &エミュレータとうまく付き合う

## ■ 重い!<br>^^

- PC最高スペックだとさくさく?
- 補完機能は使い方次第では便利。親切すぎて邪魔にもなる…
- 使い慣れたエディタで作成→Eclipseでバグチェックがいいかも

## 再現度が高い

- エミュレータでバグ、処理落ちがあるなら、実機でも同じことが起きるタッチパネル関連、ホントどうしてくれよう
- トラックボールの操作は
	- I-1111 11 エミュレータではアウトプットは1.0f単位
	- 実機でのアウトプットは0.1f程度
- 3Dに関してはエミュレータと実機で異なる部分が多々あるため、実機中心で開発しよう

## ログは便利

- だが<br>-…
	- Eclipse経由で、他人のアプリのエラーログ確認ができしてしまう
- 製品版アプリではandroid.util.Logを外しやすい設計を!
	- ログ出力専用関数を作っておき、間に挟んでおくなど

```
public void outLog(String sMes)
 {//*Log.w(TAG, "[warn] "+sMes);

//*/
return;}
```
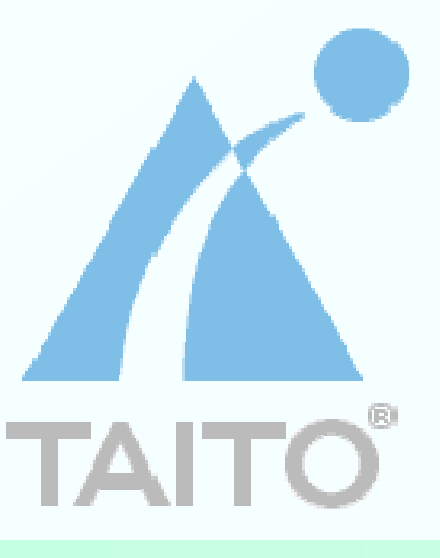

### 今後の為に:機能を切り分けよう

- プラットフォームによって異なる
	- ユーザデータのセーブ&ロード
	- 画像表示
	- サウンド
- どのプラットフォームでも共通
	- ゲームアルゴリズム

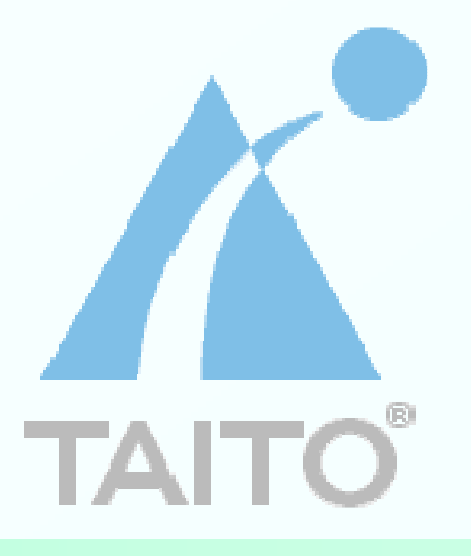

### 以上!

■ ご静聴ありがとうございました

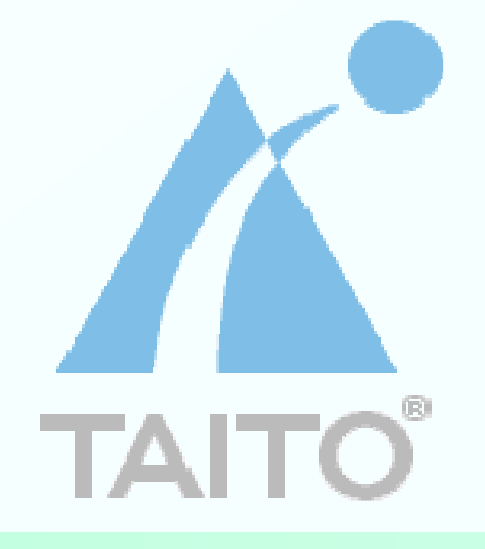